## **Graphics**

## **A Tough Table Becomes Easy** with

Kevin Carmody

A comment was made in TUGboat [2, p. 437] to the effect that TEX does not allow one to typeset a table or anything else by specifying page positions. This made me think of my own experience typesetting the table below. This table with its "gnomons" (Lshaped corridors) had defeated my best efforts to typeset it in plain TpX. Fortunately, I remembered that I was already familiar with a way to place text typeset it in plain TEX. Fortunately, I remethat I was already familiar with a way to plained draw lines by coordinates:  $P_{\rm I}$ CTEX.

## Infinite Rectangular Array

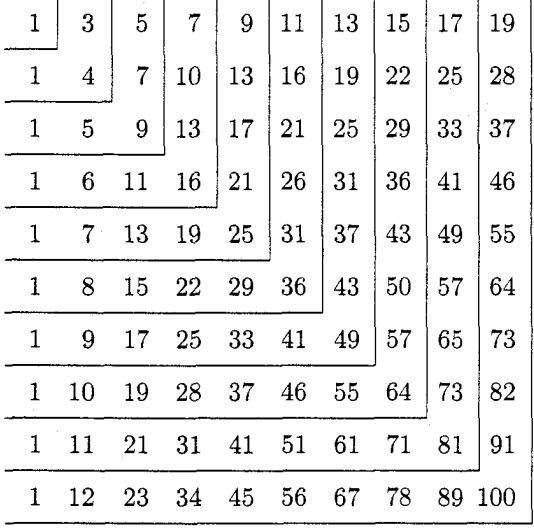

The PICIFX commands for this table are as follows:

```
$$\beginpicture 
\setcoordinatesystem units <20pt, 20pt>
\setplotarea x from 1 to 10, 
               y from I to -10 
\put { 1} [r] at 1 -1<br>\put { 3} [r] at 2 -1
\put { 3} [r] at 2 -1<br>\put { 5} [r] at 3 -1
\put { 5} [r] at
... 
\putrule from 0.3 -1.5 to 1.3 -1.5 
\putrule from 1.3 -1.5 to 1.3 -0.5 \ddotsc\endpicture$$
```
This table appears in a famous Russian puzzle book [I]. Among its properties is the fact that the sum of the numbers in each gnomon is a perfect cube.

This small example reminds us once more that proper macros can accomplish the seeming impossible. It further shows us how to do coordinate-based layouts in T<sub>E</sub>X.

## **References**

- [I] Kordemsky, Boris **A. The** *Moscow Puzzles.* New York, Scribner's, 1972.
- [2] Taylor, Philip. "The Future of T $\forall X$ ", TUGboat 13, no. 4, (December 1992), pp. 433-442.
- [3] Wichura, Michael. *The P<sub>I</sub>CIFX Manual.* (TFXniques Series, No. 6.) Providence, R.I., TFX Users Group. 1987.

o Kevin Carmody R.O.W. Sciences 1104 Arcola Avenue Wheaton, MD 20902